# **GUIDE TO PREPARING FIGURES FOR** *SCIENCE* **RESEARCH JOURNALS**

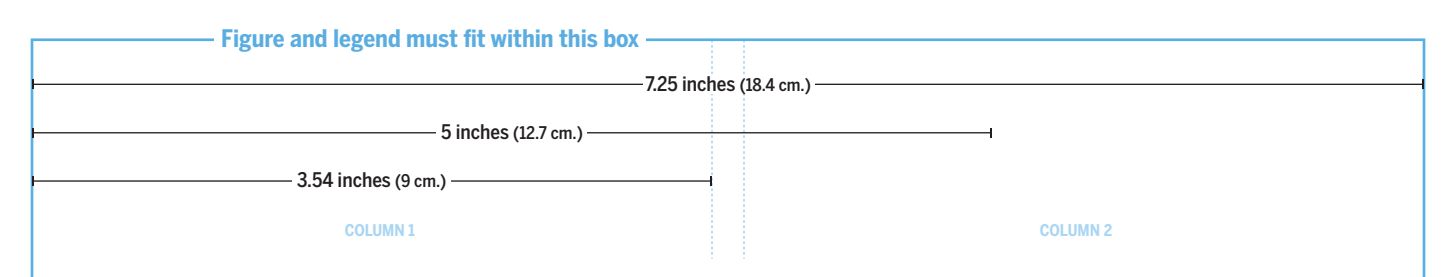

#### **FILE FORMATS**

We prefer ai, eps, pdf, layered psd, tif and jpeg files. Please submit each figure as an individual file separate from the manuscript text.

# **FIGURE LAYOUT AND SCALING**

We will use your suggested layout as a guide, but it may be necessary to rearrange or change the size of your figures because of production constraints. You will have a chance to check these in galleys. When laying out your figure:

- Avoid wide variation in type size within a single figure.
- Maximize the space given to the presentation of the data.
- Avoid wasted white space.

#### **LABELS**

All text should be in a sans serif typeface, preferably Helvetica.

- Panel parts are 10 point Bold **A B C D**
- Axis labels are 6 to 9 points six, seven, eight, nine
- Minimum font size is 5 points Minimum 5 points

## **IMAGE TYPES**

When possible, supply vector-based files such as those produced by Adobe Illustrator. Vector files give us maximum flexibility for sizing your figures properly. They maintain high print-quality resolution at any size. Do not rasterize line art or text.

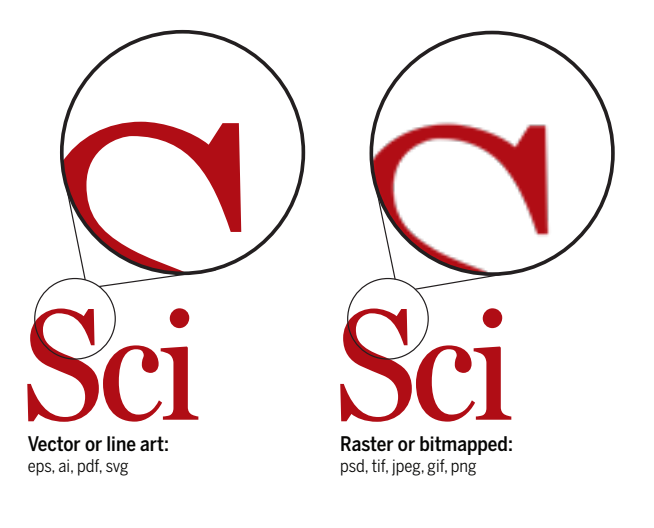

#### **RESOLUTION**

Photographic images should have a minimum resolution of 300 dots per inch (dpi) at final print size (see column widths above). Embedded images within a vector file should also have a minimum resolution of 300 dpi. Up-sampling artwork (artificially increasing file size or resolution) will not improve quality and causes production problems.

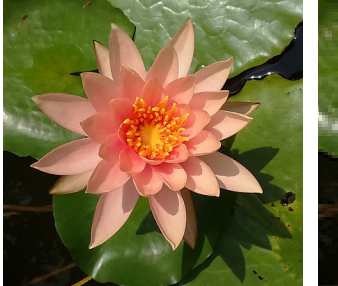

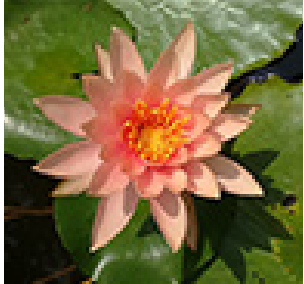

300 dpi

72 dpi

### **COLOR CONVERSION**

Full color artwork should be provided in RGB format (not CMYK) as your paper will be published online only.

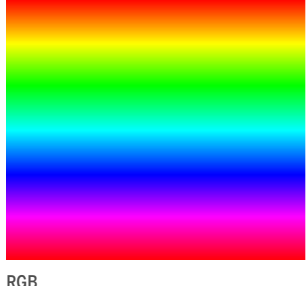

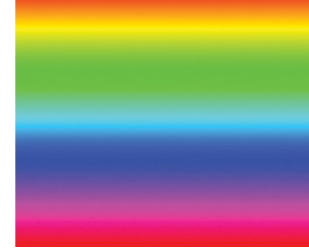

CMYK

# **LINE WEIGHTS**

At final print size, line weights can be no thinner than .28 pt.

.28 pt

#### **CLEAN SOURCE FILES**

Please delete unwanted data from files. Do not hide unwanted data in masks or layers. Hidden images or data can show up in the production process. Crop out extraneous elements that are outside the image area.